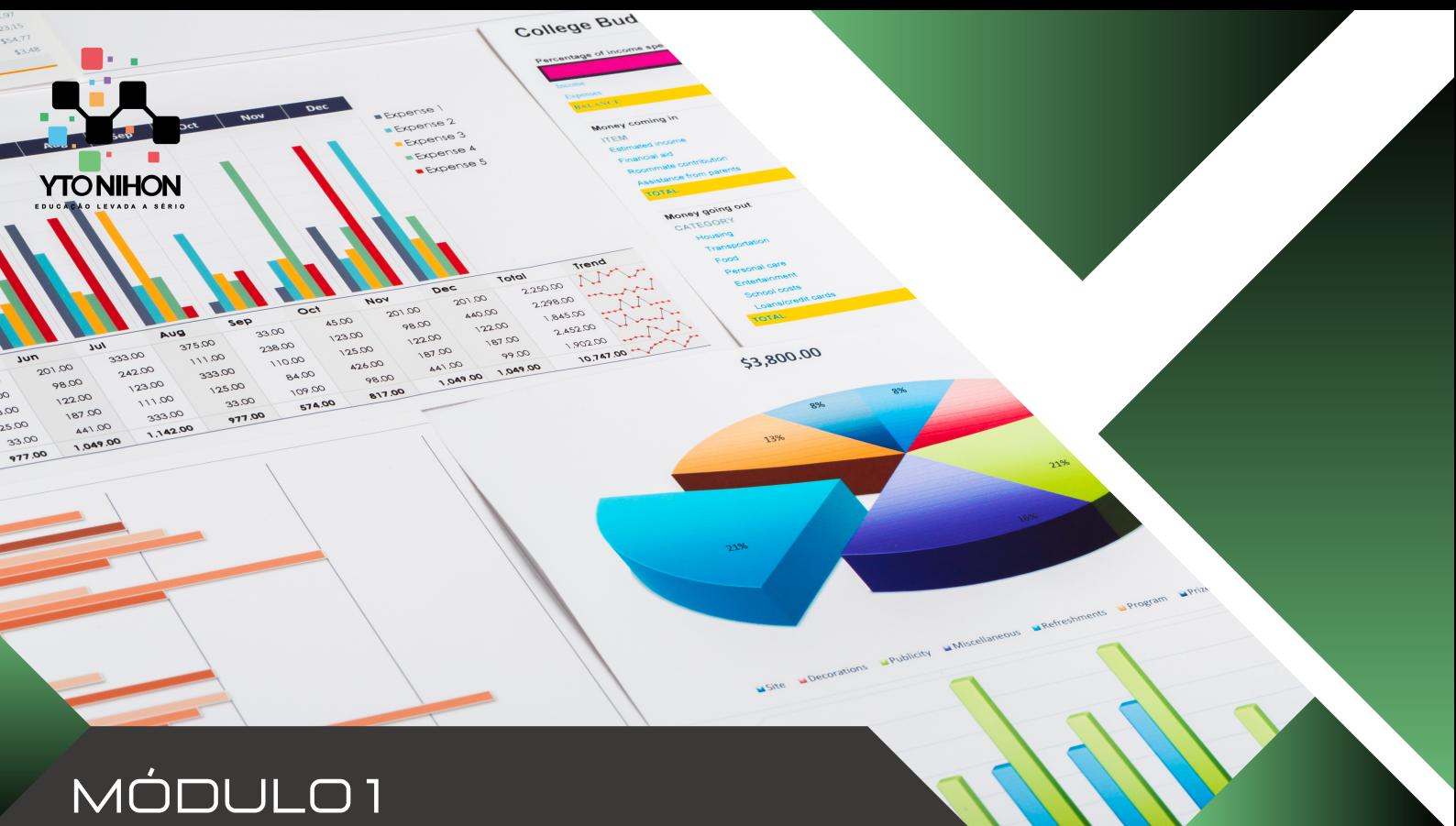

# Excel Essentials

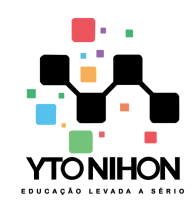

O treinamento de Excel Essentials da Yto Nihon Treinamentos é ideal para usuários novatos na ferramenta e para aqueles que buscam reciclar seus conhecimentos.

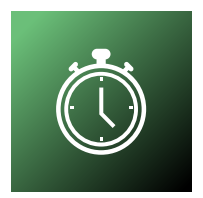

**24 hs de treinamento do básico ao intermediário** via Teams ou presencial para turmas In Company ou vips.

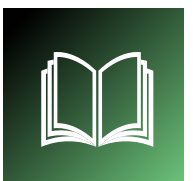

### **Material didático**

Apostila digital, arquivos para pratica durante e após o treinamento além de todo o seu curso gravado em vídeo.

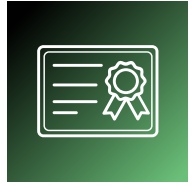

### **Certificado**

Todos os alunos com no mínimo 75% de presença recebem certificados com código de validação e QR Code

**Importante:** As aulas online via Teams, são ao vivo, porém gravamos as aulas e disponibilizamos os vídeos aos alunos. Antes de qualquer gravação, pedimos aos alunos autorização para gravação da aula indo de acordo com a Lei nº 13.709, de 14/08/2018. Lei essa denominada como LGPD.

## **Sobre o Excel Essentials Carga horária**

Dominar o Essencial da ferramenta, é estar preparado para o mercado de trabalho e nós da Yto Nihon Treinamentos e Consultoria, estamos aqui para te ajudar. Quem diz que o Excel morreu, não sabe do que está falando. O Excel é uma ferramenta incrível e vai ficar por muitos e muitos anos como a principal ferramenta para interpretação de dados, criação de tabelas sofisticadas, além de um repertório incrível de fórmulas, e novos recursos que vem surgindo dia após dia.

> **+55 11 9 1070-4164 +55 11 9 5176-1388**

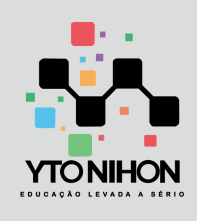

## **EXCEL ESSENTIALS**

Conteúdo programático

#### **Conteúdo Resumido**

- 1. Formatação de dados
- 2. Formatar como tabela
- 3. Cálculos essenciais
- 4. Funções essenciais
- 5. Funções data e hora (parte 1)
- 6. Funções texto (parte 1)
- 7. Função se (parte 1)
- 8. Classificação e filtro
- 9. Impressão
- 10. Referência absoluta e mista
- 11. Colar especial
- 12. Lista e formato personalizado
- 13. Funções matemáticas
- 14. Funções estatísticas
- 15. Funções data e hora (parte 2)
- 16. Funções lógicas
- 17. Pesquisa e referência (procv, proch e procx)
- 18. Funções texto (parte 2)
- 19. Gráficos e minigráficos
- 20. Tabela dinâmica

#### **Atenciosamente,**

Eduardo Yto CEO + 55 11 91070-4164 Yto Nihon Treinamentos e Consultoria

Site: www.ytonihon.com.br Contato: yto@ytonihon.com.br

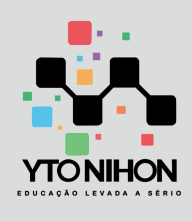

## **EXCEL ESSENTIALS**

Conteúdo programático

#### **Conteúdo detalhado**

#### **01 – Formatação de dados**

Área de trabalho do excel Deslocamento, seleção e mover Alça de preenchimento Área de transferência Fonte, alinhamento e número Grupo células Grupo edição Classificar e filtrar essencial Preenchimento relâmpago

#### **02 – Formatar como tabela**

Formatar como tabela Ferramentas Opções de estilos de tabela Estilo de tabela Tabela, segmentação e dados gráficos

#### **03 – Cálculos essenciais**

Noções básicas Adição Subtração Multiplicação Divisão

#### **04 – Funções essenciais**

Soma [orçamento doméstico] Média Máximo e mínimo Cont.núm Contar.vazio Soma [custos de escritório]

#### **05 – Funções data e hora 1**

Agora Dia, mês e ano **Hoje** Hora, minuto e segundo Data

#### **6 – Funções Texto Parte 1**

Concat, Concatenar E Unirtexto Arrumar, Pri.Maiúscula, Minúscula E Maiúscula

#### **07 – Função se (parte 1)**

Entendendo a função se Função se simples 1 Função se simples 2

Site: www.ytonihon.com.br Contato: yto@ytonihon.com.br

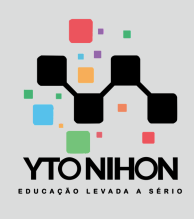

## **EXCEL ESSENTIALS**

Conteúdo programático

### **Conteúdo detalhado 08 – Classificação e filtro** Classificar e filtrar essencial Classificação personalizada Filtrar dados por cor Classificar por cor

Quebras Congelar painéis **09 – Impressão** Configuração de página Imprimir títulos

#### **10 – Referência absoluta e mista**

Atividade 1 Atividade 2

#### **11 – Colar Especial** Colar Especial Atividade 3

#### **12 – Lista e Formato Personalizado**

Formato Personalizado Lista Personalizada Atividade 4, 5 e 6

**13 – Funções Matemáticas** Atividade 7 E 8 Arred, Teto.Mat, Marred

**14 – Funções Estatísticas** Maior, Menor, Ordem.Eq

**15 – Funções Data E Hora 2** Dia.Da.Semana, Númsemana Dias360, Datadif

**16 – Funções Lógicas** Se Aninhado Somase, Cont.Se, Médiase E Seerro

**17 – Funções Pesquisa E Referência** (Procv, Proc, Proch) Procv Com Se

**18 – Funções Texto Parte 2** Direita, Esquerda, Ext.Texto, Núm.Caract, Substituir, Texto

**19 – Gráficos E Minigráficos** Gráficos, Minigráficos

**20 – Tabela Dinâmica – Parte 1** Tabela Dinâmica Parte 1

Site: www.ytonihon.com.br Contato: yto@ytonihon.com.br